**进行对外直接投资-股识吧**

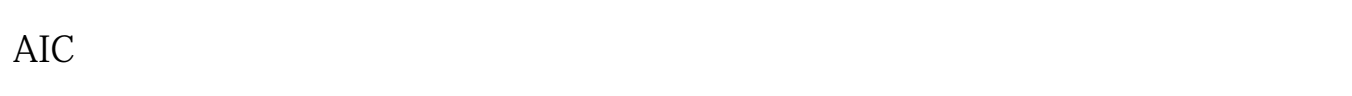

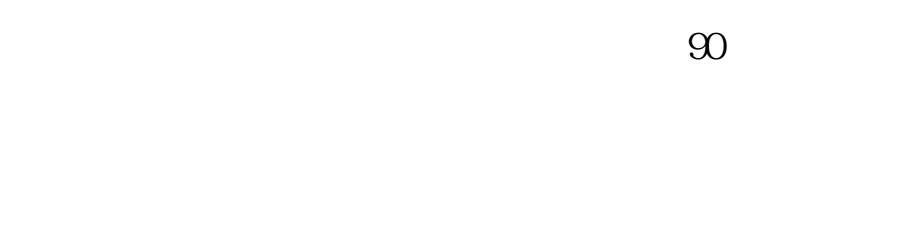

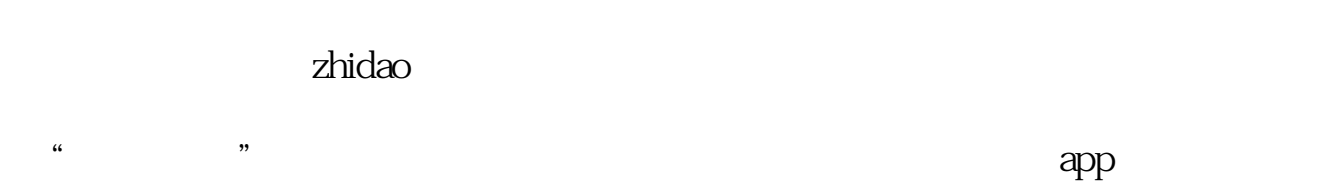

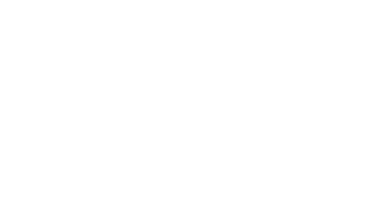

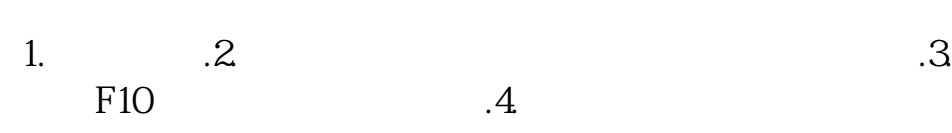

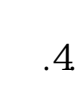

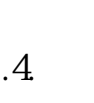

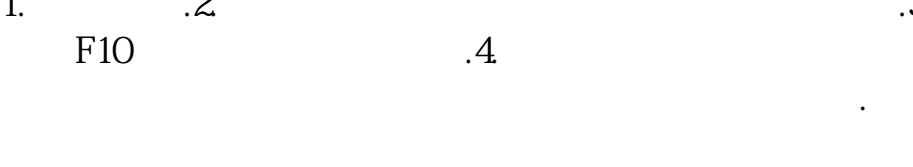

033\*)

 $\mathcal{H}$ 

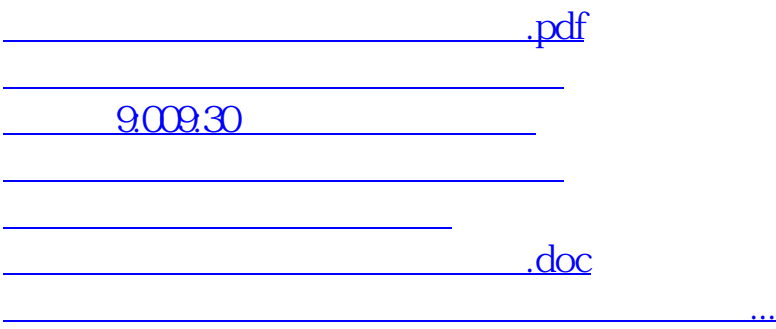

<https://www.gupiaozhishiba.com/article/20784716.html>